## How to Adapt This Infographic for Your Parent Center

A quick guide for you from the Center for Parent Information and Resources (CPIR) https://www.parentcenterhub.org

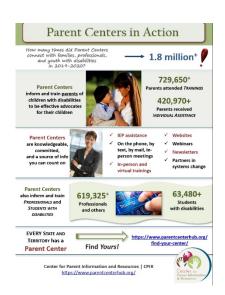

May 2021

**This quick guide accompanies...** | The infographic of *all Parent Center results for the year* 2019-2020. That infographic is available in two forms: as a PDF for easy sharing, AND as a PowerPoint file that you can adapt to present **YOUR** Parent Center's information and results.

**What's in this guide?** | This guide shows you all the places in the adaptable infographic where you can insert your own data, so the infographic ends up being about only **YOUR** Center's achievements.

Where do I get the data for my Center? | Use the data you submitted to CPIR as part of the 2019-2020 data collection.

## Where to Make Changes

Now—here's a summary of what you might want to change in the basic infographic to present your own Center's results and contact information. We'll take the infographic part by part.

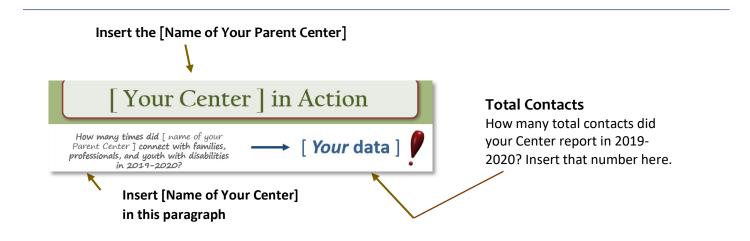

Name of Your Center

Change picture, if you like

[Name of Your Center] informs and trains parents of children with disabilities to be effective advocates for their children

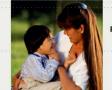

[Your data] Parents attended TRAININGS [Your data]

Parents received INDIVIDUAL ASSISTANCE

Websites:

Webinars

Newsletters

Partners in

systems change

**Insert Your Center's Data here** 

**Our Staff** is knowledgeable, committed, and a source of info you can count on

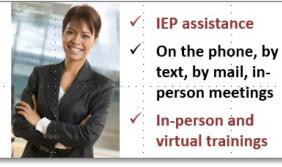

- Not many changes needed here. Adjust the description to mirror what your Center does or what you'd like to stress. Change the picture, as you'd like.
- "Our Staff" can be altered to just the name of your Parent Center, if you prefer.

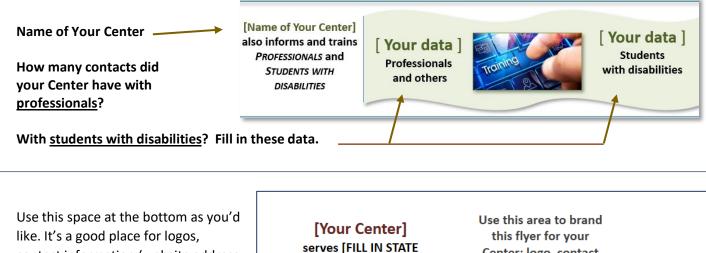

contact information (website address, email), and any branding your Center prefers.

OR AREA SERVED]

Center: logo, contact info, etc.